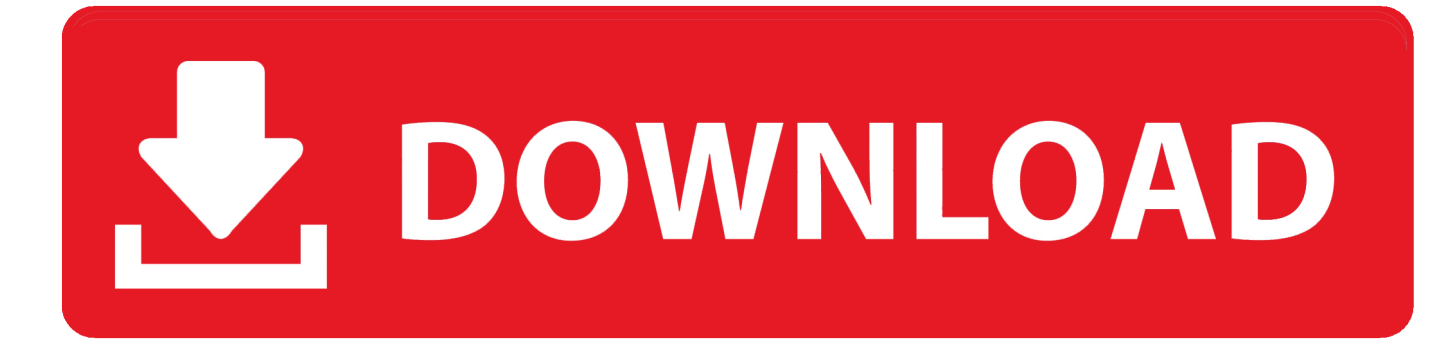

**Navione Exe** 

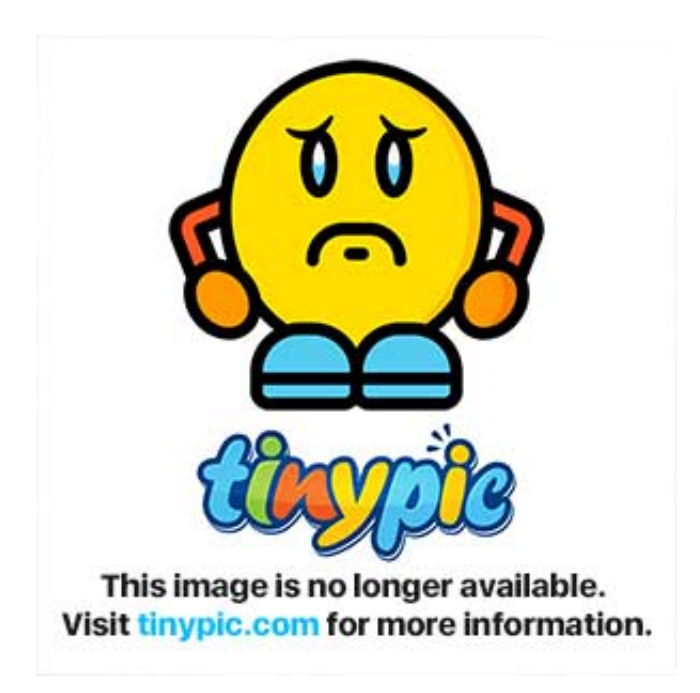

**Navione Exe** 

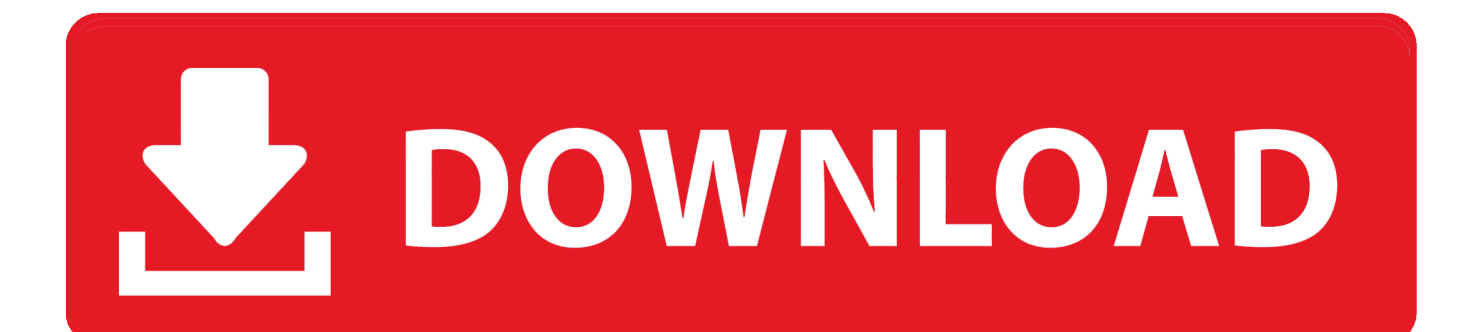

I have purchased swift 2015 with company navigation system. Seller didn't provide any SD card of GPS. I navione error showing in navigation .... Hello I just got a navigation dvd cd player for the car, it runs win ce 6.0, I can access the win ce windows enviorment using Igo patch that I .... EXE"file,(such as, NaviOne.exe, IGO.exe, IGO8.exe, Primo.exe or others), Primo.exe just as sample,and then click"OK",Close it. Car DVD Player GPS Navigation .... in just 2 easy steps learn how to remove navione.exe file, get full information and solutions for navione.exe errors.. You can use file converters line xilisoft to convert files like wma to mpg. now to transfer file from your computer to your phone you can connect the phone to your .... Download Navione exe gps software A small manual for download: Click "Download Now" image upwards. Here is the link Navione exe gps software if the .... Download navione.exe gps software navione exe Name Size Extension Download 1 NaviOne.exe 10.25 MB.exe Back Next navione exe gps download links are .... Hello, No problem you just need to rename 'Primo' folder to 'navione' and 'Primo.exe' to 'navione.exe' and you are ready to start the software in accordance with .... The sdcard has several files and the main application file is named 'Navione.exe'. But i cannot find any ini files pointing to the main application .... Navione.exe ->>>. DOWNLOAD. 1 / 4. Page 2. 2 / 4. Page 3. : Web URL HTTP SetStatus ..HTTP 404.0 - Not Found -- !: Web URL ( URLScan). HTTP 404.0 - Not .... The links to software on this site is for. (NaviOne NaviOne.exe). Also check to see that you have the gps antena screwed in tightly to the correct.. Steam BruteChecker v2.0 by boyring by Andi.rar 1.4 MB; 5. Imaginary v2.exe 97 KB; 26. Imaginary v2.exe 97 KB; 27. Imaginary v2.exe.. Rename Sygic.exe to NaviOne.exe if necessary. Path for igo 8 must be: \NaviOne\NaviOne.exe. Rename Igo.exe or other .EXE to NaviOne.exe .... Navione Exe Gps Software Download. 1/3. Navione Exe Gps Software Download. 2/3. I need file navione.exe for our car navigator hi i bought a .... No specific info about version 1.0. Please visit the main page of NaviOne on Software Informer. Share your experience: Write a review about .... Before we start, Chinavasion has come to the party with a wide range of GPS handheld devices ready for any GPS software that you might want .... navione.exe is a part of Microsoft® Windows® Operating System program developed by JSC CNT (http://www.navitel.su).Some applications or games may need .... i need file navione.exe for our car navigator hi i bought a gps system from china and i need navione.exe file to - GPS.. Navione Gps Software Download >>> DOWNLOAD e31cf57bcd Found 6 results for Navione Exe Softwer. . Showing 6 download results for .... NaviOne problem on car GPS DVD unit. Vitalis Prisacaru. Loading... Unsubscribe from Vitalis Prisacaru ... 3419e47f14